# Bi-weekly report

Pan Yiqiao 2015 4.13

### Part1 Learn tools

- 1) Python
- 2) java
- 3) LINUX

## Part2 Learn document classification process

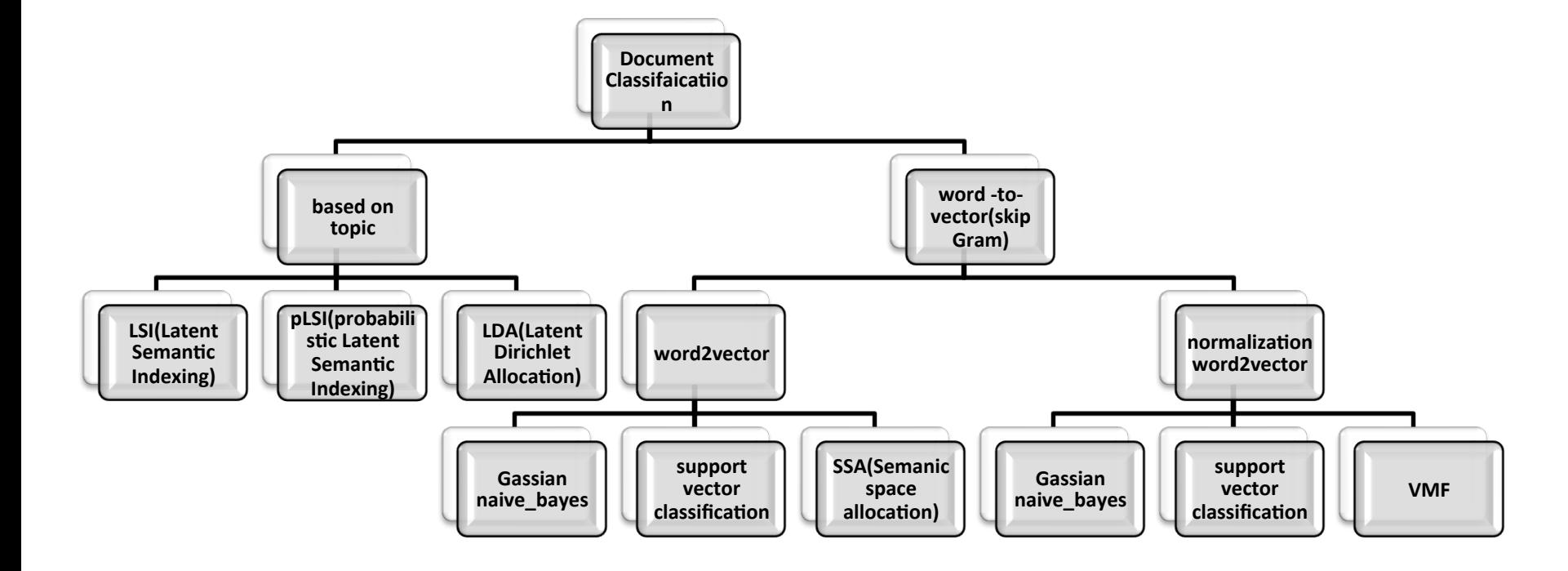

#### Part3 Test pre\_procession

- 1) The article classified (test.py) (Corpus database: Reuters)
- 2) Match the test and train set (task0.py)
- 3) Tokenizer (task1.py using tokennizer.perl)
- 4) Remove duplicate sentence, Remove non-English word, Remove the empty text (task2.py)
- 5) average pooling (average.py)

#### A total of 3409 articles, 64 topics

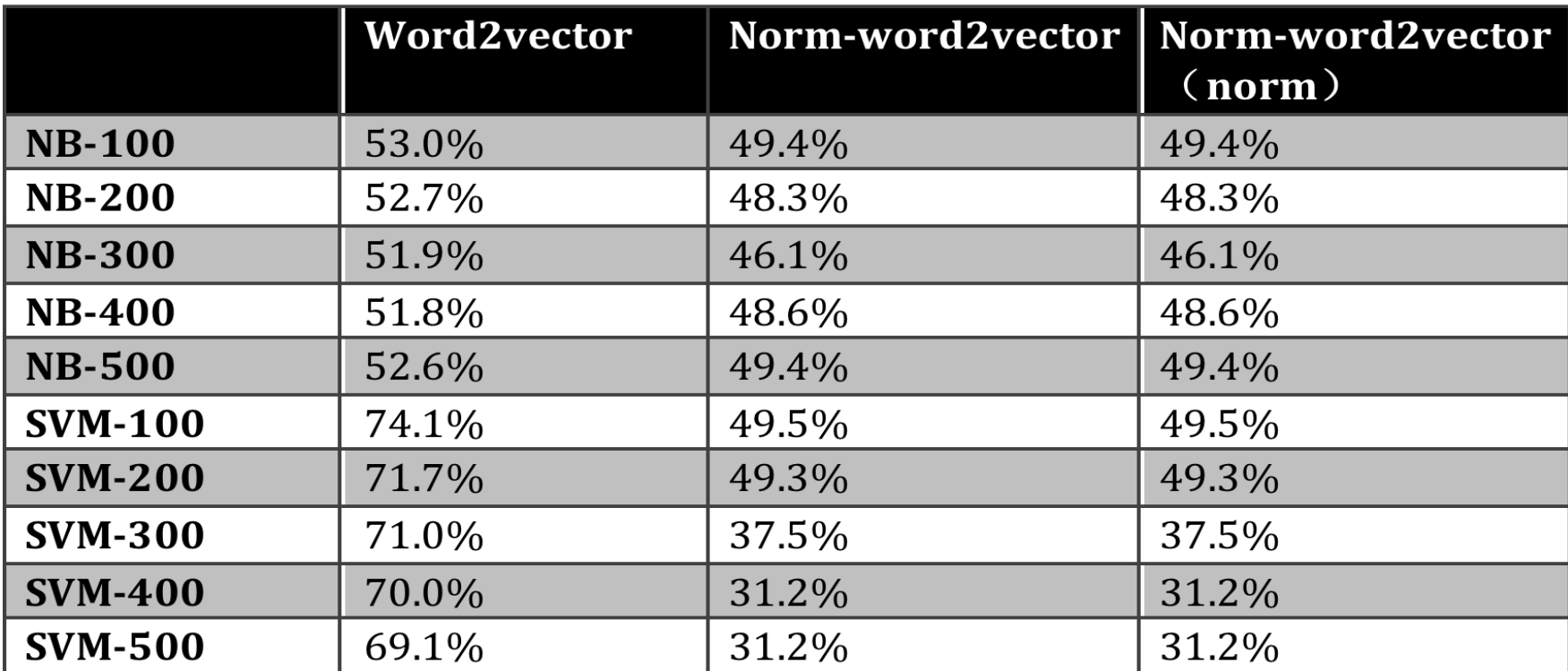

## Part 4 Learning materials

- 1) 基于词向量的文本分类方法
- 2) Document Classification with Distributions of Word Vectors
- 3) Neural Networks
- http://ufldl.stanford.edu/wiki/index.php/
- Neural\_Networks
- 4) Network open class for CS229 Machine Learning

http://cs229.stanford.edu